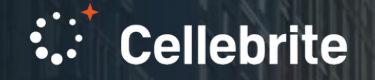

# Biome, la nouvelle pépite pour les smartphones et les ordinateurs Apple

5 avril 2023

Jean-Philippe Noat, Expert judiciaire, Digital Intelligence Expert

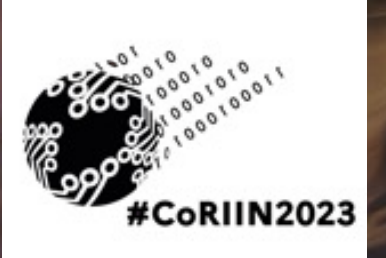

ONE WAY

- Spécialiste en intelligence digitale (Engagement team Cellebrite)
- 20 ans d'experience en assistance LE
- 7 ans experience formateur Cellebrite
- EnCE CCME, CFCE
- Plus de 320 differents dossiers pour différentes activités judiciaires internationals ou locales (Monaco, France, Belgique, Luxembourg etc…)
- Expert près la cours pénale internationale de La Haye

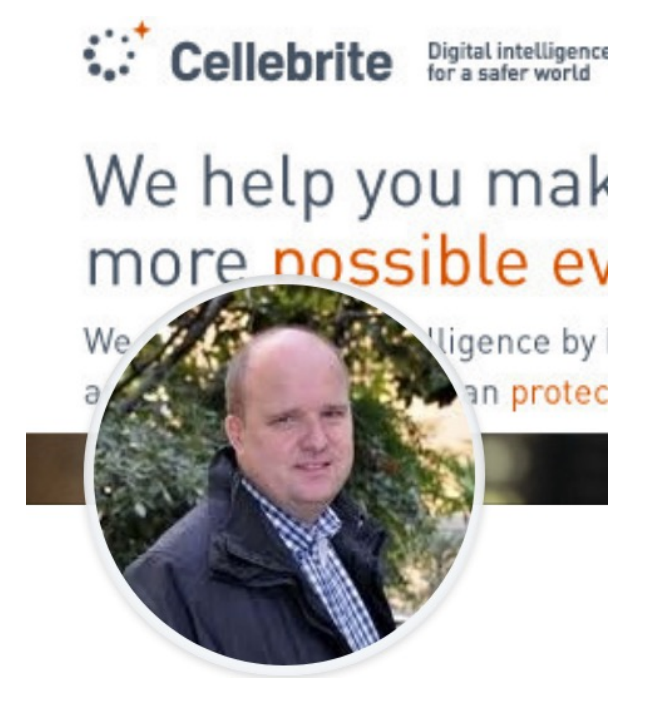

#### **EXAMEN DES BASES CLASSIQUES (KNOWLEDGE C / POWERLOG) avec iOS 16**

- Powerlog : peu de changements
- Knowledge C : données limitées (et disparition progressive) (source très utile sur ce que faisait un utilisateur à une date précise).
- Nouvelles sources de données trouvées : BIOME (et encore plus riche que le knowledge c)
- Liées à l'intelligence artificielle et l'analyse prédictive d'Apple.
- Tend à regrouper tous les services d'Apple afin de prédire l'utilisation du téléphone. (moteur intelligence artificielle)
- Données accessibles en FFS.
- **Cellebrite**

### **QUELQUES SOURCES DE BIOME**

/root/private/var/db/biome/streams/restricted

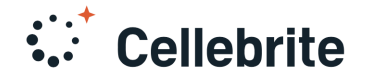

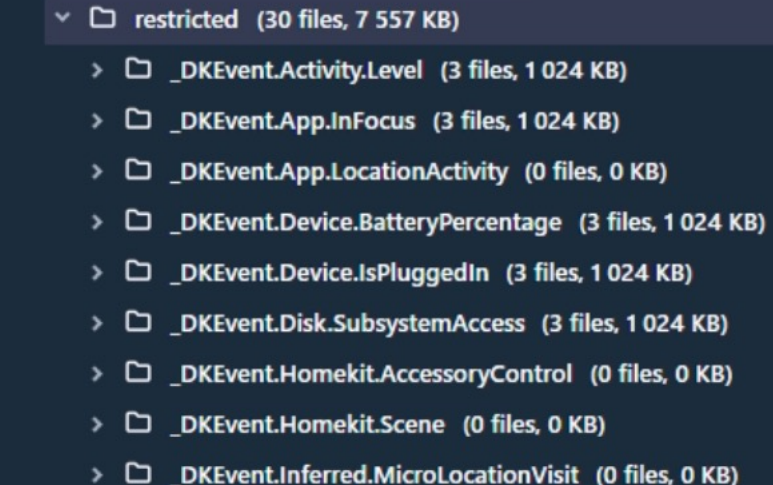

 $\Box$  biome (30 files, 7 557 KB)

 $\vee$   $\square$  streams (30 files, 7 557 KB)

- >  $\Box$  DKEvent.Safari.History (0 files, 0 KB)
- >  $\Box$  DKEvent.Sharesheet.Feedback (3 files, 1 024 KB)
- >  $\Box$  Device.Power.BatteryLevel (3 files, 128 KB)
- >  $\Box$  Device.Power.PluggedIn (3 files, 128 KB)
- D Device.Wireless.BluetoothGATTSession (3 files, 128 KB)  $\,$

 $y$  (0 files, 0 KB)

>  $\Box$  OSAnalytics.Stability.Crash (3 files, 1024 KB)

# **QUELQUES SOURCES DE BIOME**

/root/private/var/mobile/library/biome/streams/restricted

- $\vee$   $\Box$  streams (135 files, 41 880 KB)
	- $\triangleright$   $\Box$  public (39 files, 15 366 KB)
	- $\vee$   $\square$  restricted (96 files. 26 513 KB)
		- > C DKEvent.App.ClipUsage (0 files, 0 KB)
		- > C DKEvent.App.Install (3 files, 1024 KB)
		- >  $\Box$  DKEvent.Audio.InputRoute (3 files. 1024 KB)
		- >  $\Box$  DKEvent.Audio.OutputRoute (0 files, 0 KB)
		- >  $\Box$  DKEvent.Carplay.IsConnected (0 files, 0 KB)
		- >  $\Box$  DKEvent.Charging.SmartTopOffCheckpoint (0 files, 0 KB)
		- DKEvent.Com.apple.spotlightviewer.events (0 files, 0 KB) רו ג
		- ם < DKEvent.Das.ActivityRuntime (3 files, 1024 KB)
		- >  $\Box$  DKEvent.Dasd.Activityprofile (3 files, 1 024 KB)
		- ם י DKEvent.Dasd.Batterytemperature (3 files, 1024 KB)
		- DKEvent.Dasd.ControlEffort (3 files, 1024 KB) ם ג
		- > C \_DKEvent.Dasd.WidgetRefresh (3 files, 1024 KB)
		- > C DKEvent.Dasd.WidgetView (3 files. 1024 KB)
		- >  $\Box$  DKEvent.DefaultPaired.Nearby (0 files, 0 KB)
		- >  $\Box$  DKEvent.Device.IsLockedImputed (3 files, 1 024 KB)
		- >  $\Box$  DKEvent.Discoverability.Usage (3 files, 1 024 KB)
- > C Device.ScreenLocked (3 files, 128 KB)
- >  $\Box$  Device.Wireless.AirplaneMode (0 files. 0 KB)
- >  $\Box$  Device. Wireless. Bluetooth (0 files. 0 KB)
- > C Device.Wireless.WiFi (3 files. 128 KB)
- $\triangleright$   $\square$  feedbackSocialHighlights (0 files 0 KB)
- >  $\Box$  FrontBoard.DisplayLayout (0 files, 0 KB)
- >  $\Box$  iCloud.Subscription (3 files, 128 KB)
- $\triangleright$   $\square$  InferredMode (0 files. 0 KB)
- Location.HashedCoordinates (3 files, 1024 KB)
- $\Box$  MailContent (0 files, 0 KB)
- >  $\Box$  MessagesContent (0 files, 0 KB)
- $\Box$  MicroLocationRestrictedLocalization (0 files, 0 KB)
- $\Box$  NewsArticleView (0 files, 0 KB)
- $\Box$  NotesContent (0 files, 0 KB)
- >  $\Box$  OSAnalytics. Hardware. Reliability (3 files, 1024 KB)
- >  $\Box$  ParsecSearchEngagement (0 files, 0 KB)
- $\triangleright$   $\Box$  PhotosKnowledgeGraphEnrichment (0 files, 0 KB)
- >  $\Box$  PhotosPhotoView (0 files, 0 KB)
- >  $\Box$  RemindersContent (0 files, 0 KB)
- >  $\Box$  SafariPageView (0 files, 0 KB)

#### C SiriMemoryReferenceResolutionStream (0 files, 0 KB)

- C SiriPrivateLearningSELFEvent (0 files, 0 KB)
- $\Box$  SiriQuery (0 files, 0 KB)
- ThirdPartyAppContent (0 files, 0 KB)
- $\Box$  UserActivityMetadata (3 files, 1024 KB)
- $\Box$  UserProofingMetadata (0 files, 0 KB)
- >  $\Box$  DKEvent.Discoverability.Usage (3 files, 1 024 KB)
- >  $\Box$  DKEvent.Display.Orientation (3 files, 1024 KB)
- >  $\Box$  DKEvent.Family.Prediction (3 files, 1024 KB)
- >  $\Box$  DKEvent.Inferred.MicroLocationVisit (0 files, 0 KB)
- >  $\Box$  DKEvent.Inferred.Motion (3 files, 1024 KB)
- > C DKEvent.Keybag.IsLocked (3 files, 1024 KB)
- >  $\Box$  DKEvent.Photos.Engagement.OTo1Seconds (3 files, 1 024 KB)
- > C DKEvent.Photos.Engagement.1To2Seconds (3 files, 1 024 KB)
- >  $\Box$  DKEvent.Siri.Ui (0 files, 0 KB)
- >  $\Box$  DKEvent.System.TLC (3 files, 1024 KB)
- >  $\Box$  DKEvent.User.IsFirstBacklightOnAfterWakeup (3 files, 1 024 KB)
- DKEvent.UserInteraction.AppDirectory (3 files, 1024 KB) ם ג
- >  $\Box$  DKEvent. Widgets. Viewed (0 files, 0 KB)
- >  $\Box$  DKEvent. Wifi. Connection (3 files, 1024 KB)
- $\triangleright$   $\square$  Audio. Route (3 files, 1024 KB)
- $\triangleright$   $\Box$  ContextualUnderstanding.AmbientLight (3 files, 1 024 KB)
- >  $\Box$  Device.Display.Appearance (3 files, 128 KB)
- >  $\Box$  Device.Display.InterfaceOrientation (3 files, 128 KB)
- >  $\Box$  Device.KeybagLocked (3 files, 128 KB)
- >  $\Box$  Device.Power.LowPowerMode (3 files, 128 KB)
- > C Device.ScreenLocked (3 files, 128 KB)

### **DES SOURCES LA OU ON NE LES ATTEND PAS**

#### /root/private/var/mobile/Library/DuetExpertCenter/streams

- $\vee$   $\Box$  streams (103 files, 417 806 KB)
- >  $\Box$  ActivitySuggestionFeedback (0 files, 0 KB)
- $\geq$  anni aunchinferredMode (4 files, 16 384 KB)
- >  $\Box$  ATXBiomeSuggestedHomePageStream (0 files, 0 KB)
- $\rightarrow$   $\Box$  blending (0 files, 0 KB)
- > C blendingActionLockScreen (4 files, 16 384 KB)
- > D blendingActionSptltUnknown (4 files, 16 384 KB)
- > D blending App Directory (4 files, 16 384 KB)
- > D blendingAppSwitcher (4 files, 16 384 KB)
- > D blendingFaceTimeZKW (4 files, 16 384 KB)
- > D blending Home Screen (4 files, 16 384 KB)
- $\triangleright$   $\Box$  blending Media Controls (4 files, 16 384 KB)
- > D blendingMegadomeIntent (4 files, 16 384 KB)
- > D blendingShortcutsEditor (4 files, 16 384 KB)
- > D blendingSiriDiscoverability (4 files, 16 384 KB)
- > D blendingSpotlightUnknown (4 files, 16 384 KB)
- > D blendingUIActionLockScreen (0 files, 0 KB)
- > D blending UIApp Directory (4 files, 16 384 KB)
- > D blending UIHomeScreen (4 files, 16 384 KB)
- >  $\Box$  blendingUIShortcutsEditor (0 files, 0 KB)
- >  $\Box$  blendingUISpotlightUnknown (4 files, 16 384 KB)
- >  $\Box$  clientModel (5 files, 24 576 KB)
- >  $\Box$  digestOnboardingAppSelectionLoggingEvent (0 files, 0 KB)
- >  $\Box$  digestOnboardingLoggingEvent (0 files, 0 KB)
- >  $\Box$  digestOnboardingSuggestionLoggingEvent (0 files, 0 KB)
- $\triangleright$   $\Box$  ERM (4 files, 16 384 KB)

#### $\triangleright$   $\square$  ERM (4 files, 16 384 KB)

- $\triangleright$   $\square$  faceGallery (0 files, 0 KB)
- $\geq$   $\Box$  homeScreen (0 files, 0 KB)
- >  $\Box$  lightweightClientModelCacheUpdates (4 files, 16 384 KB)
- >  $\Box$  location (4 files, 16 384 KB)
- >  $\Box$  missed Notification Ranking Logging Event (0 files. 0 KB)
- >  $\Box$  modeConfigurationUIFlowLoggingEvent (0 files, 0 KB)
- >  $\Box$  notificationDigestLoggingEvents (0 files, 0 KB)
- >  $\Box$  notificationGroupEvent (4 files, 16 384 KB)
- >  $\Box$  notificationSuggestion (4 files, 16 384 KB)
- >  $\Box$  notificationSuggestionDelivery (3 files, 8 192 KB)
- > C notificationSuggestionInteraction (4 files, 16 384 KB)
- > C predictionContext (4 files, 16 384 KB)
- >  $\Box$  proactiveSuggestionUIFeedbackResults (3 files, 8 192 KB)
- >  $\Box$  proactiveSuggestionUIFeedbackResultStreamWriterBookmarkURL
- >  $\Box$  userNotificationEvents (4 files, 16 384 KB)

### **EXEMPLES BIOME : APP IN FOCUS**

- Pas de documentation Apple (comme pour le knowledgeC / les logs unifiés)
- § Seule la recherche et l'expérimentation permettent de valider les résultats
- § On peut trouver 2 fichiers : metadata.plist et le fichier BIOM lui-même au format SEGB
- Examen du maxAge : 2419200 secondes
- Cela correspond à 28 jours.
- § Format différent suivant les Biome

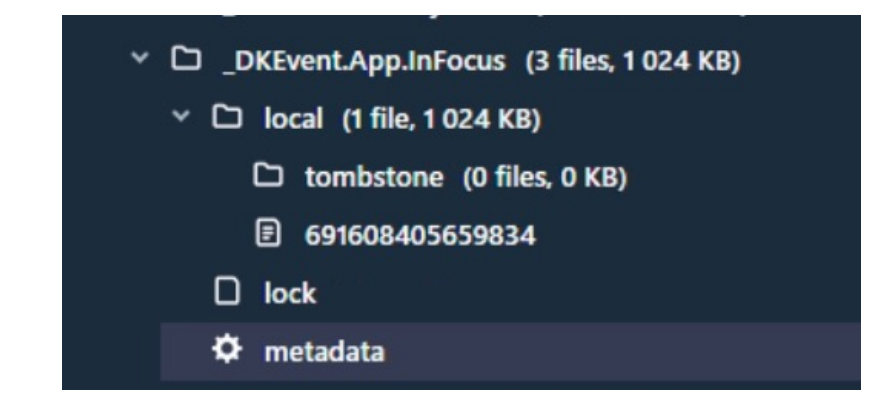

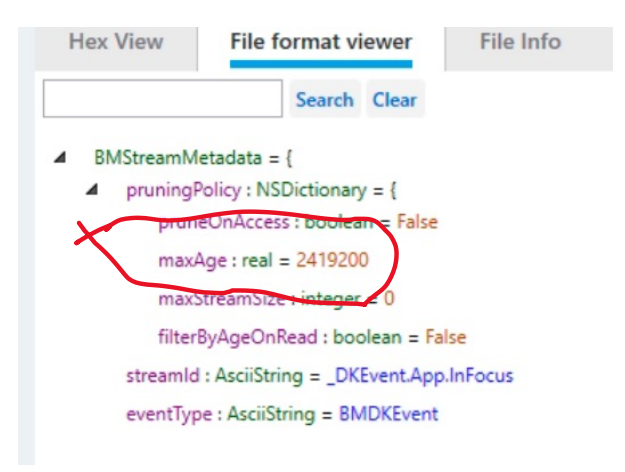

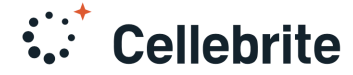

#### **EXEMPLES BIOME: User Notifications Events**

#### $\vee$   $\Box$  userNotificationEvents (4 files, 16 384 KB)

- $\times$   $\Box$  local (2 files, 16 384 KB)
	- $\geq$  C tombstone (1 file, 8 192 KB)
		- **691610890741130**
	- $\Box$  lock
	- $\boldsymbol{\varphi}$  metadata
- $\triangleleft$  BMStreamMetadata = {
	- pruningPolicy : NSDictionary = { ◢ pruneOnAccess : boolean = False  $maxAge : real = 2419200$  $maxStreamSize : integer = 0$ 
		- filterByAgeOnRead : boolean = False
		- streamId: AsciiString = userNotificationEvents
		- eventType : AsciiString = ATXUserNotificationLoggingEvent

Cellebrite

- Les notifications sont accessibles même si l'application a été effacée.
- Titres de message qui peuvent  $\sim$ indiquer une information
	- $\triangle$  Attributes:  $=$  { State: = Written Create Timestamp: = 08/03/2023 15:05:41 Modify Timestamp: = 08/03/2023 15:05:41  $CRC32: = -102750478$ 
		- Data Version :  $= 2$
	- $\triangleleft$  Payload : Complex = {  $1: = 1$ 
		- $\triangle$  Complex = {
		- $1: = 1$
		- $4 \quad 2: = 1$ 
			- LengthValue = C09CAB7C-055E-4328-BF9A-C1AEC376010E
		- $4 \quad 3: = 1$ LengthValue = FIC 2023
		- $4 \quad 5: = [$ 
			- LengthValue = J-30 : Rejoignez-nous au FIC 2023
		- $4 \t 6: = 1$ 
			- Varint  $= 0$
		- $4 \t 8: = [$ 
			- LengthValue = ch.protonmail.protonmail
		- $49:1$

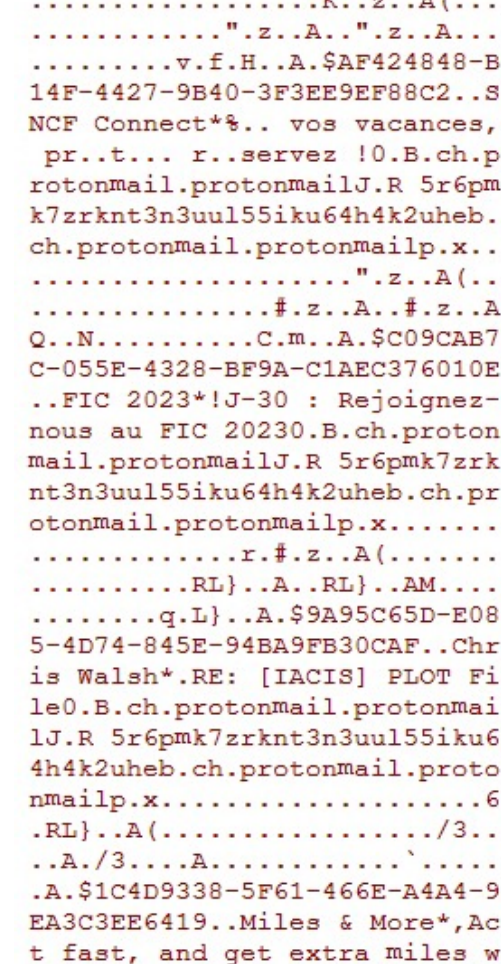

#### **Exemples BIOME : Utilisation de Siri**

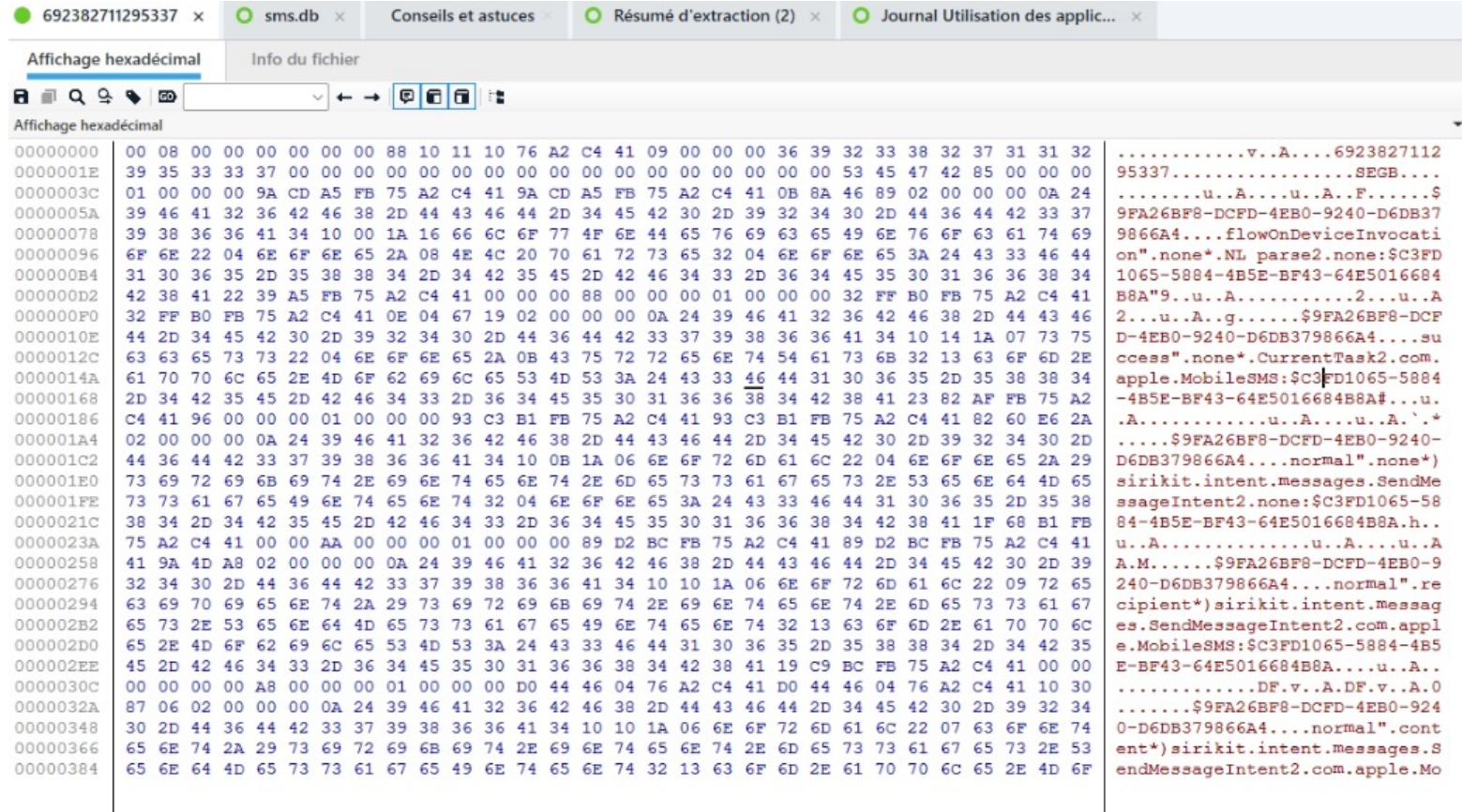

#### $\frac{1}{2}$ **Cellebrite**

### **Exemples BIOME : iOS MESSAGES**

#### Présent dans la 7.59 (version actuelle)

#### Messages (46)  $\blacksquare$

- $\vee$  **D** Chats (43) (240 messages)
	- > Facebook Messenger (24) (162 messages)
		- Natif (5) (24 messages)
	- $\vee$  Native Messages (4) (33 messages)
		- clb-4n6s@uriel-expert.com (1) (14 messages)
		- Inconnu (3) (19 messages)
		- Recents (4) (4 messages)
		- Signal (1) (7 messages)
	- >  $\blacktriangleright$  Telegram (4) (5 messages)

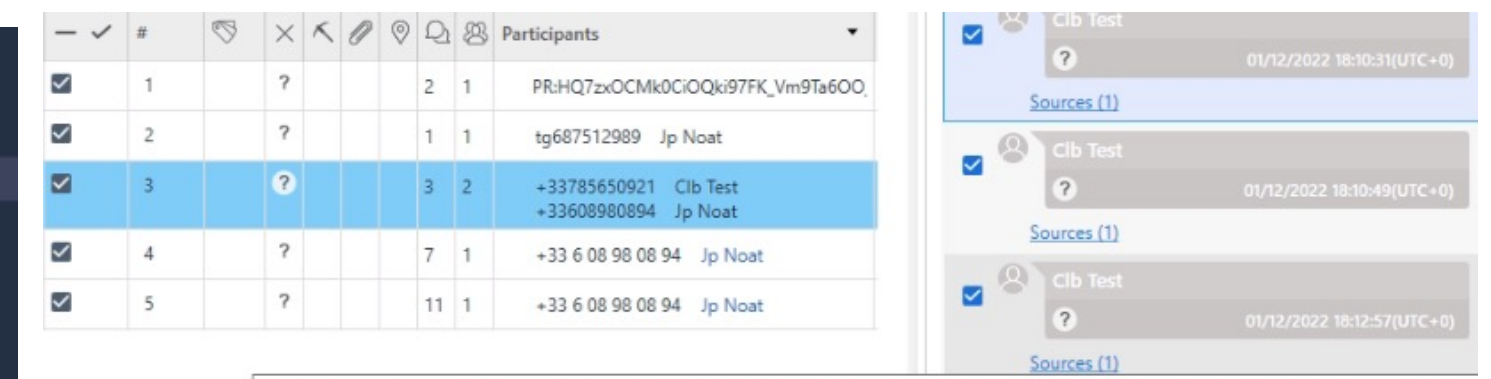

File system Extraction.zip/root/private/var/mobile/Library/Biome/streams/public/AppIntent/local/691610034492436 : 34957 / 0x888D (Taille : 1048576 o

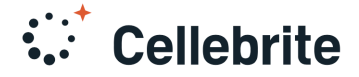

#### **EXEMPLES BIOME : MESSAGES**

#### Affichage hexadécimal

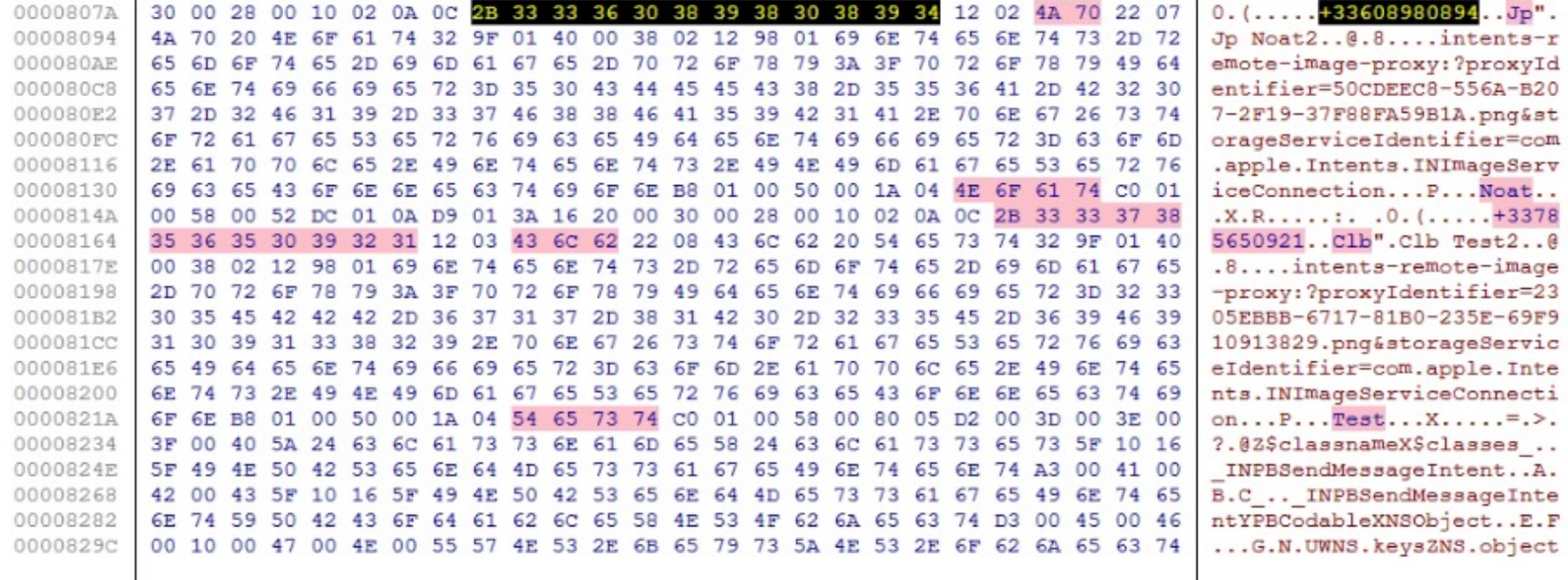

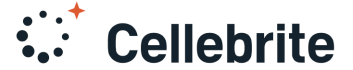

 $\blacksquare$ 

### **EXEMPLES BIOME : MESSAGES**

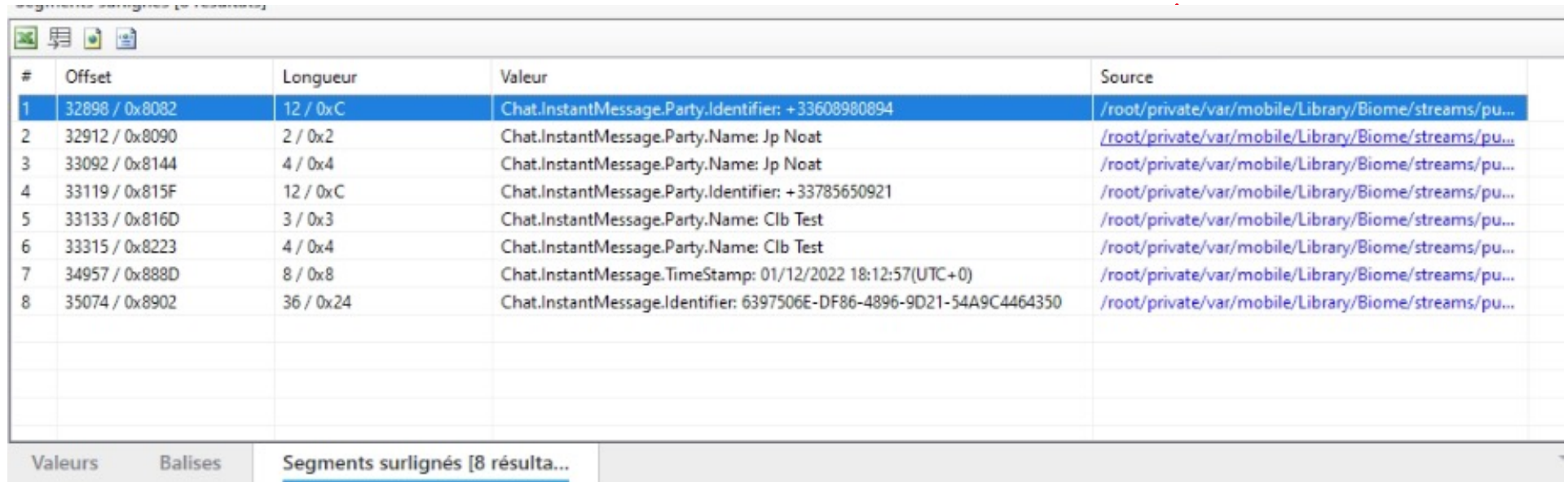

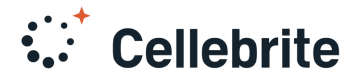

# **FORMAT FICHIER BIOME (SEGB)**

Entête du fichier BIOME (expérimental)

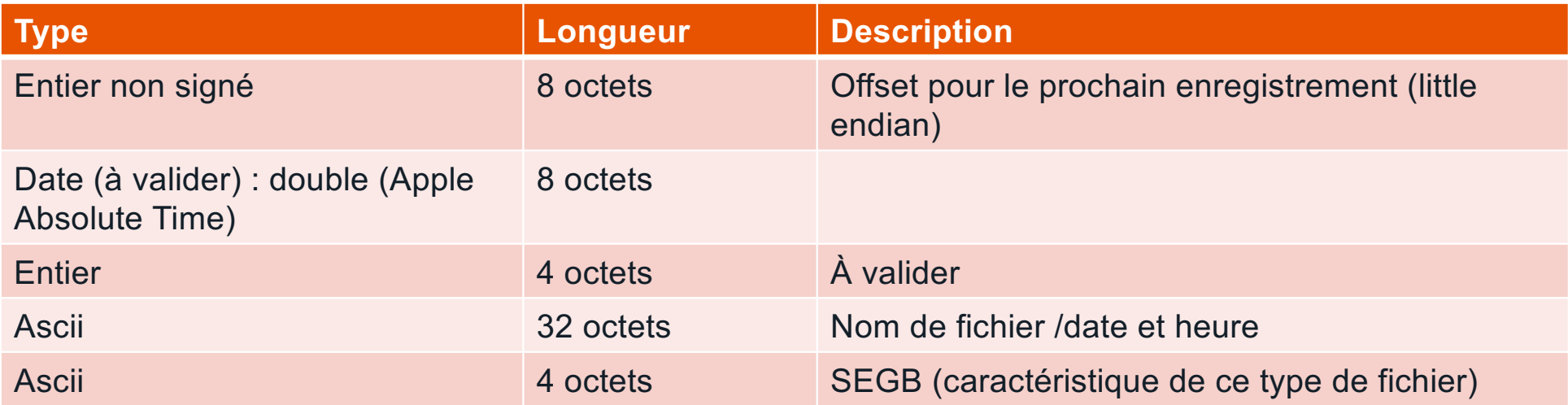

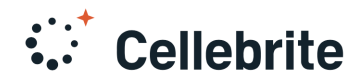

# **FORMAT FICHIER BIOME (SEGB)**

Entête d'un enregistrement BIOME

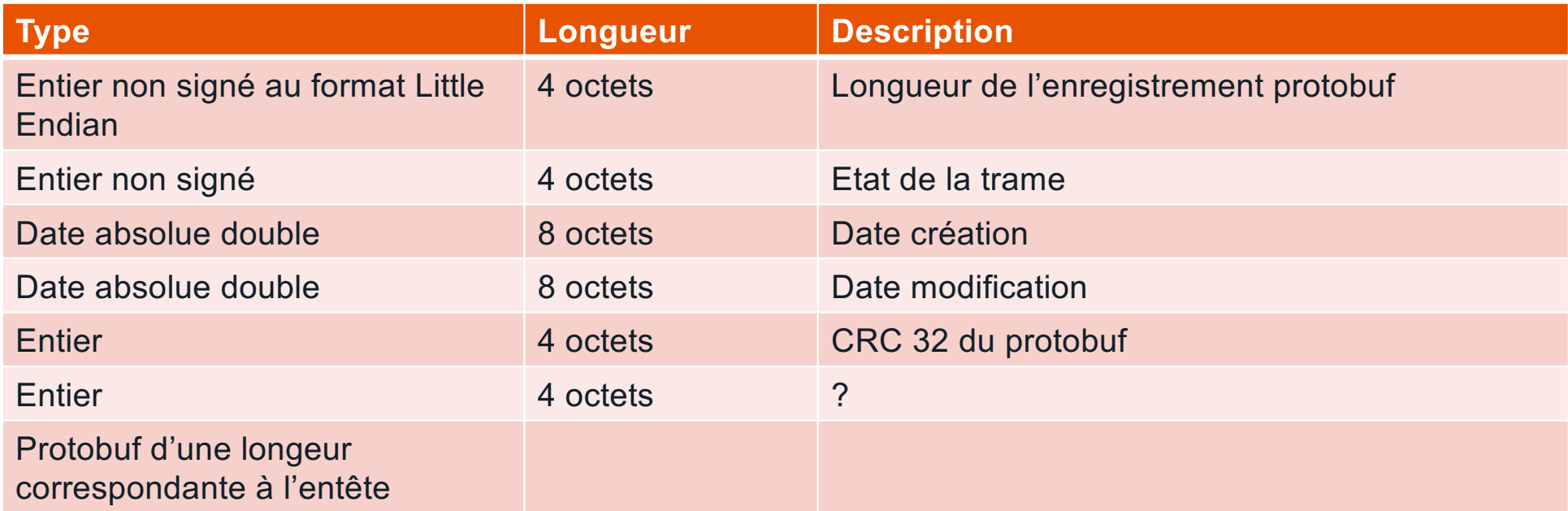

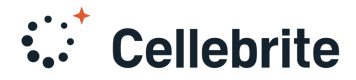

#### **EXEMPLES BIOME : UTILISATION DE SIRI**

Il est possible de visualiser en hexa le contenu du Biome Certains outils contiennent un visualisateur de Biome.

```
"field #1: L-delim (e.g. string, message)": "9FA26BF8-DCFD-4EB0-9240-D6DB379866A4",
"field #2: VarInt (e.g. int32, bool)": 11,
"field #3: L-delim (e.g. string, message)": "normal",
"field #4: L-delim (e.g. string, message)": "none",
"field #5: L-delim (e.g. string, message)": "sirikit.intent.messages.SendMessageIntent",
"field #6: L-delim (e.g. string, message)": "none",
"field #7: L-delim (e.g. string, message)": "C3FD1065-5884-4B5E-BF43-64E5016684B8",
"field #8: 64-Bit (e.g. fixed64, double)": 4739091335518185000
```
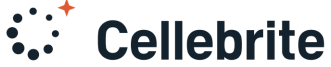

#### **EXEMPLES BIOME : UTILISATION DE SIRI**

Il est possible de visualiser en hexa le contenu du Biome Certains outils contiennent un visualisateur de Biome.

```
"field #1: L-delim (e.g. string, message)": "9FA26BF8-DCFD-4EB0-9240-D6DB379866A4",
"field #2: VarInt (e.g. int32, bool)": 16,
"field #3: L-delim (e.g. string, message)": "normal",
"field #4: L-delim (e.g. string, message)": "recipient",
"field #5: L-delim (e.g. string, message)": "sirikit.intent.messages.SendMessageIntent",
"field #6: L-delim (e.g. string, message)": "com.apple.MobileSMS",
"field #7: L-delim (e.g. string, message)": "C3FD1065-5884-4B5E-BF43-64E5016684B8",
"field #8: 64-Bit (e.g. fixed64, double)": 4739091335518931000
```
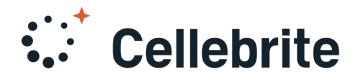

### **BIOME Examples: MESSAGES**

#### Depuis PA 7.59

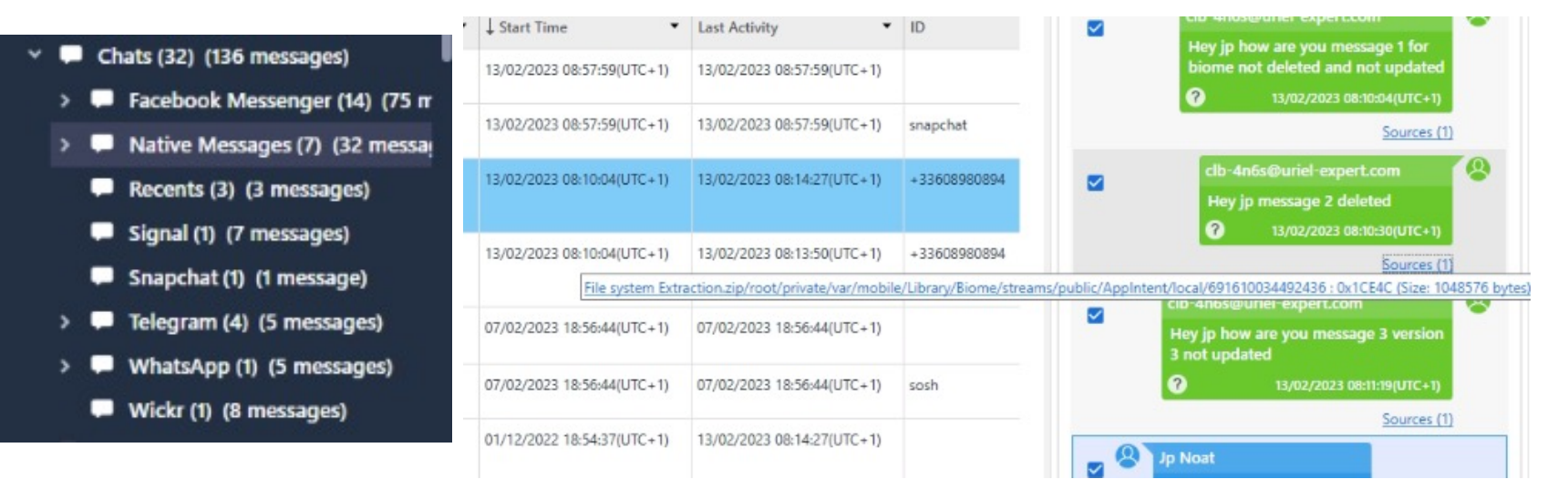

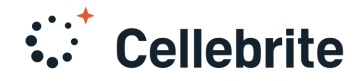

#### **New message management**

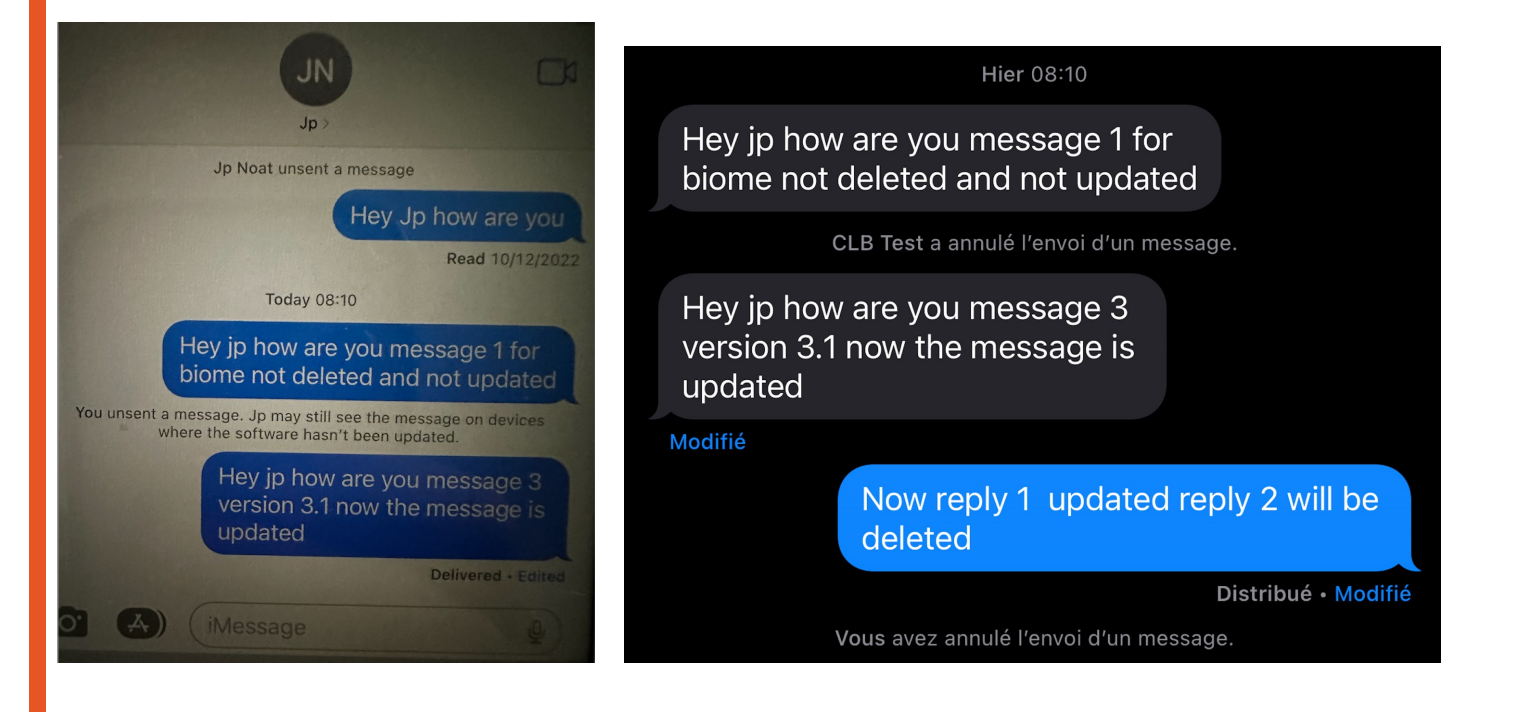

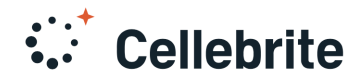

#### **L'annulation d'envoi des messages**

allahrita

- Tentative de rappel de ces messages au(x) destinaire(s) (terme en anglais recall).
- Si le destinaire est sous MacOS 13 / iOS 16 le message sera effacé de la base de données mais les métadonnées resteront. Possibilité d'annulation jusqu'à 2 minutes après l'envoi initial.
- Les métadonnées contiennent l'expéditeur et le destinataire du message, la date et l'heure mais le contenu du message est bel et bien effacé. Il se peut cependant que l'on retrouve ce message dans d'autres bases de données (notifications, Spotlight,….)De

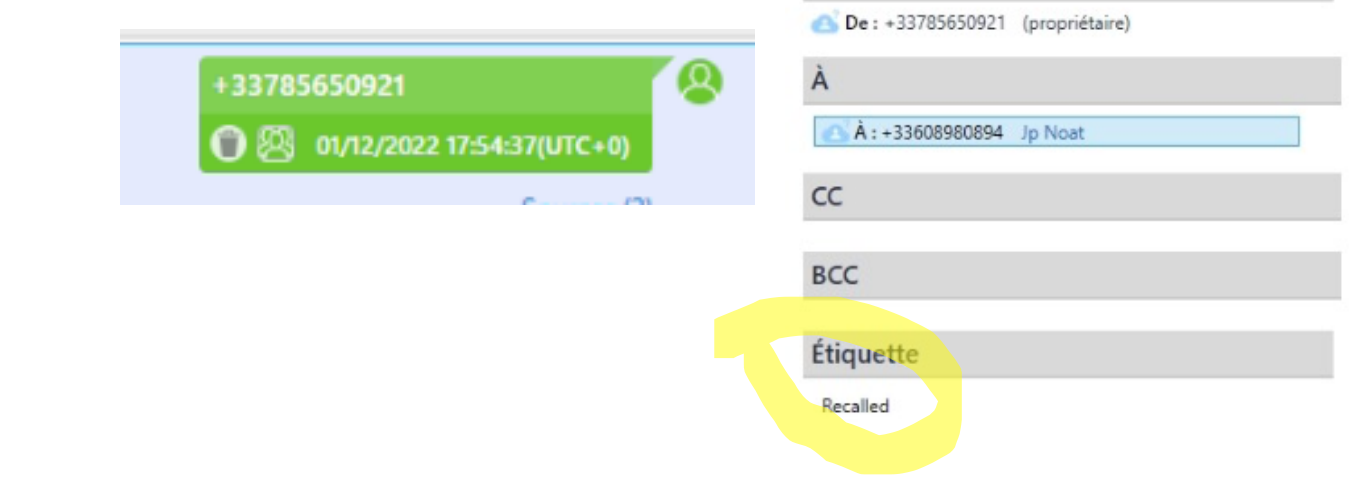

### **VALEUR AJOUTEE DU BIOME**

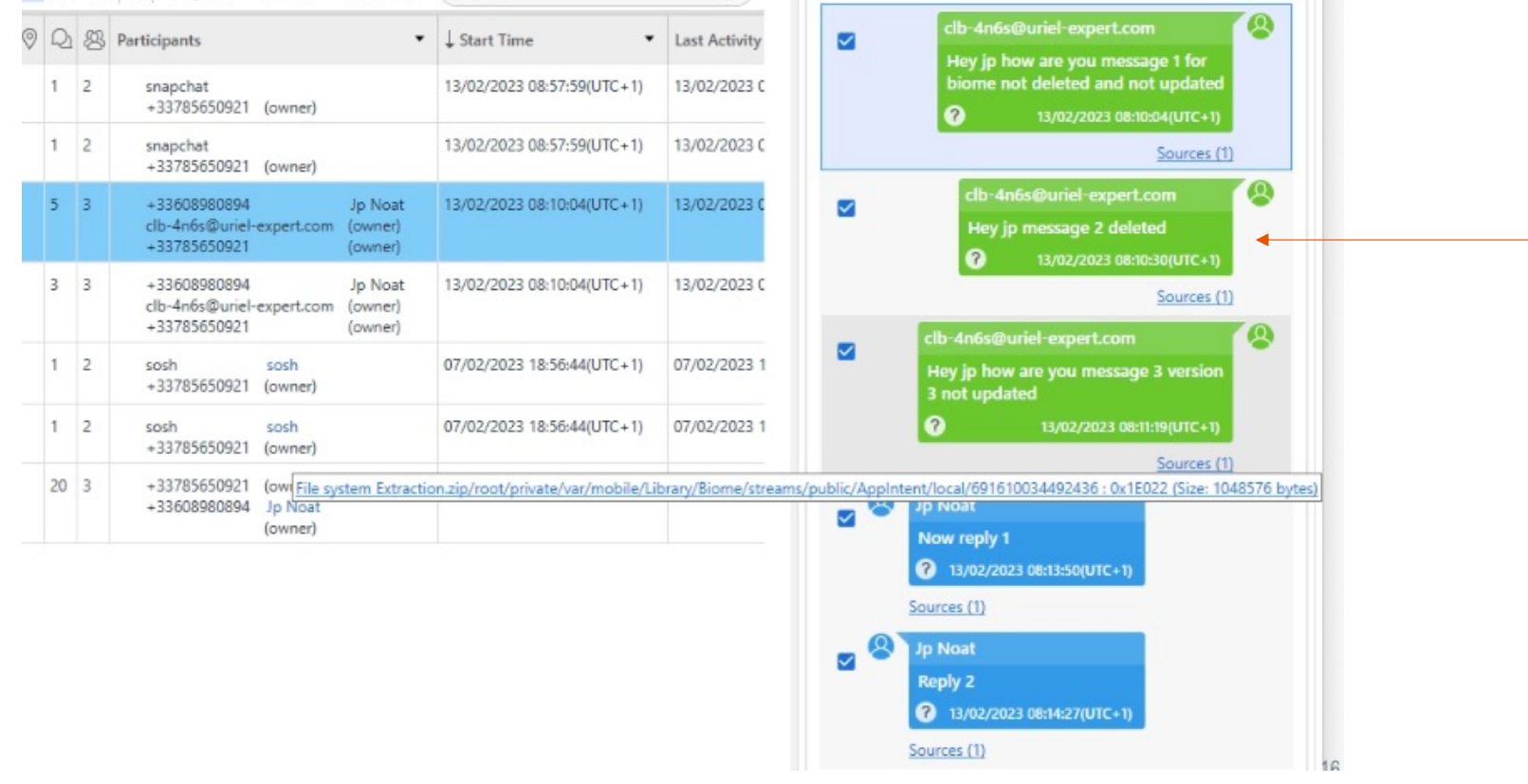

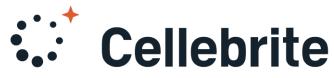

# **VALEUR AJOUTEE DU BIOME**

#### **UNIQUE SOURCE OF MESSAGES**

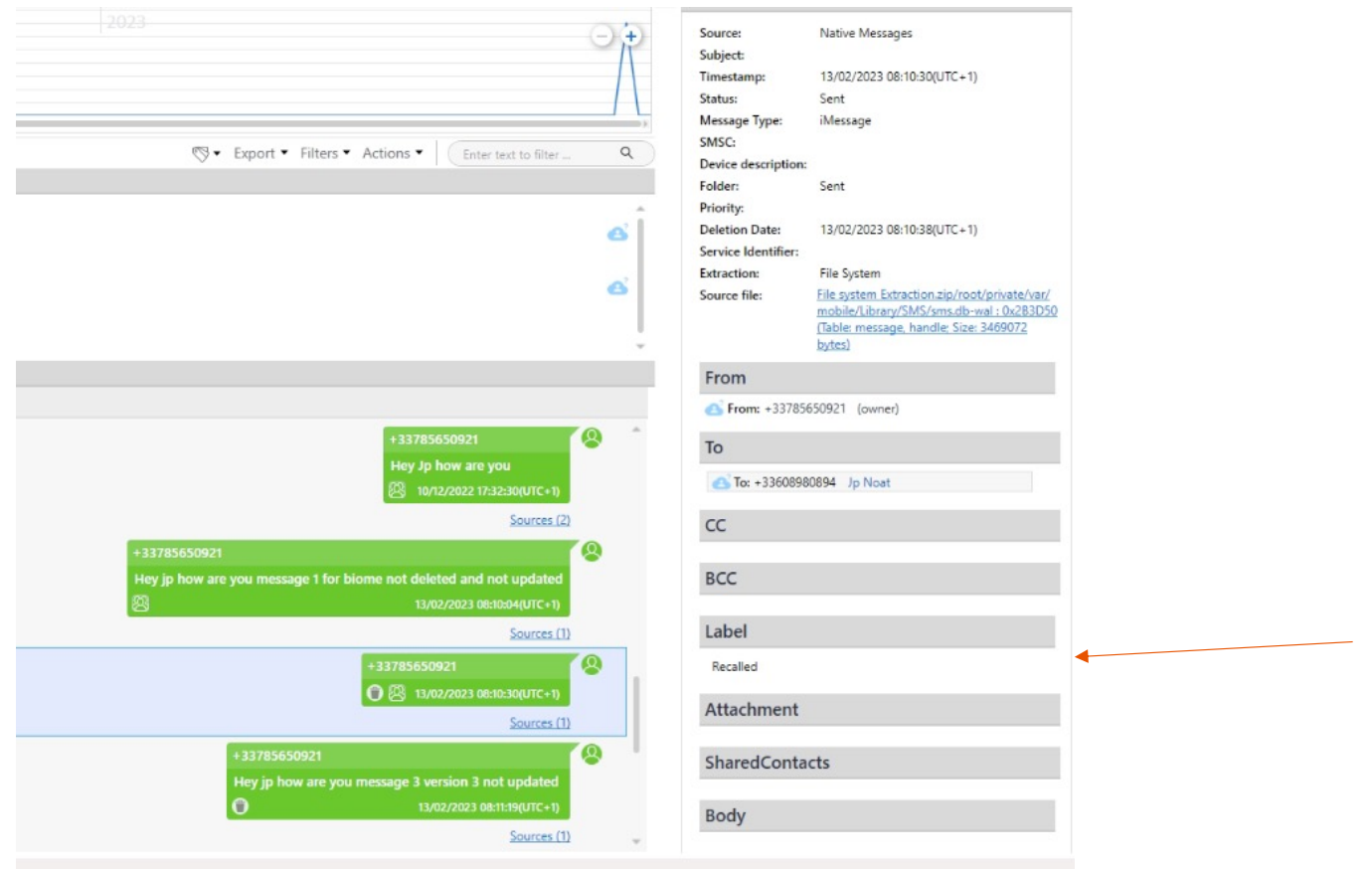

**William** Cellebrite

# **BIOME ET IMESSAGE**

On peut voir différentes versions du message édité

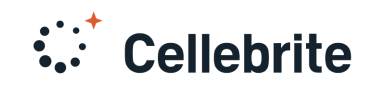

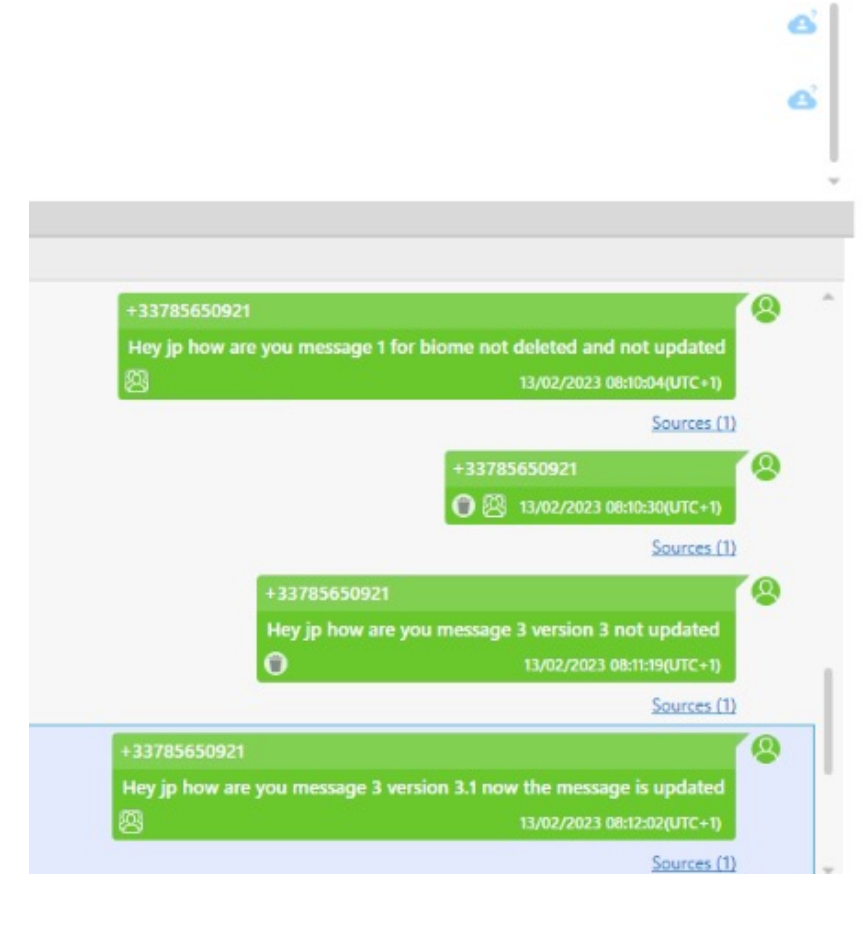

<br />
Export ▼ Filters ▼ Actions ▼

Enter text to filter

 $Q$ 

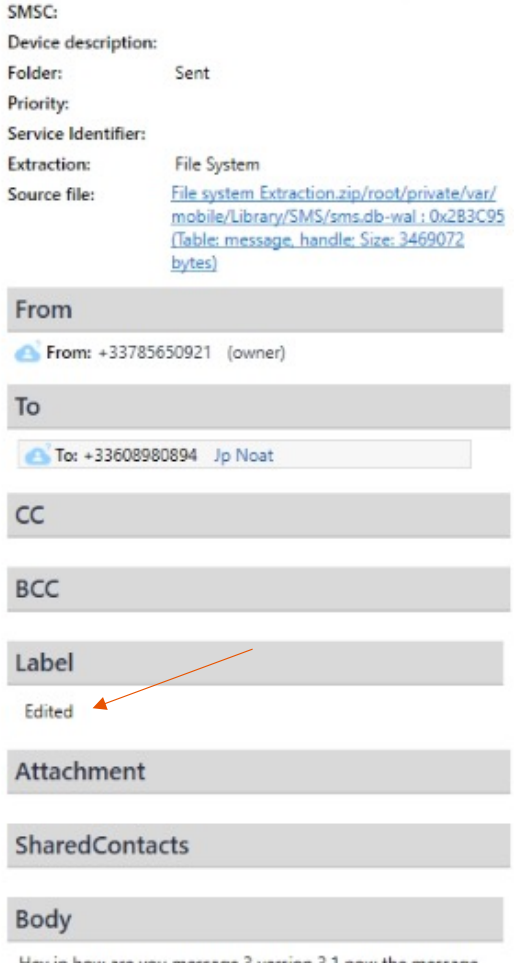

Hey jp how are you message 3 version 3.1 now the message ic undated

# **LES OUTILS S'Y METTENT**

Comme chaque format est différent l'approche est progressive

Cellebrite, Magnet, Oxygen et MSAB supportent certaines données du Biome

Des Biomes sont découverts tous les jours et donc nécessitent de fréquentes mises à jour.

Impatient de les voir dans iLeap

Artex (Doubleblak l'outil de Ian Whiffin) les intègre déjà partiellement avec également un visualisateur.

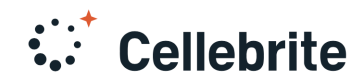

### **Quelques liens pour iOS 16**

Biome [: https://blog.d204n6.com](https://blog.d204n6.com/)/ (5 parties sur le Biome un must) de Cryptid Vance

iOS 16 (1ères recherches de CLB) en anglai[s : https://www.youtube.com/watch?v=WwMfPm1UMp](https://www.youtube.com/watch?v=WwMfPm1UMp0)0

Le blog de Scott Kjr3347 [: https://github.com/ScottKjr3347](https://github.com/ScottKjr3347/)/ et en particulier les requêtes adaptées à l'iOS16 [: https://github.com/ScottKjr3347/iOS\\_Local\\_PL\\_Photos.sqlite\\_Queries/tree/main/iOS1](https://github.com/ScottKjr3347/iOS_Local_PL_Photos.sqlite_Queries/tree/main/iOS16)6

L'outil Artex de Ian Whiffin [: https://www.doubleblak.com](https://www.doubleblak.com/)/

Cyberchef [: https://gchq.github.io/CyberChe](https://gchq.github.io/CyberChef/)f/

iLEAP [: https://github.com/abrignoni/iLEAP](https://github.com/abrignoni/iLEAPP)P

Structure interne du Biome [: https://bluecrewforensics.com/2022/03/07/ios-app-intents](https://bluecrewforensics.com/2022/03/07/ios-app-intents/)/

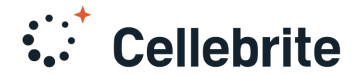

**Willieurite** Email [: jean-philippe.noat@cellebrite.com](mailto:jean-philippe.noat@cellebrite.com) Twitter : @4n6s\_mc Linkedin : jean-philippe Noat Notebook [: https://community.cellebrite.com](https://community.cellebrite.com/) **Questions** Bon FIC à tous